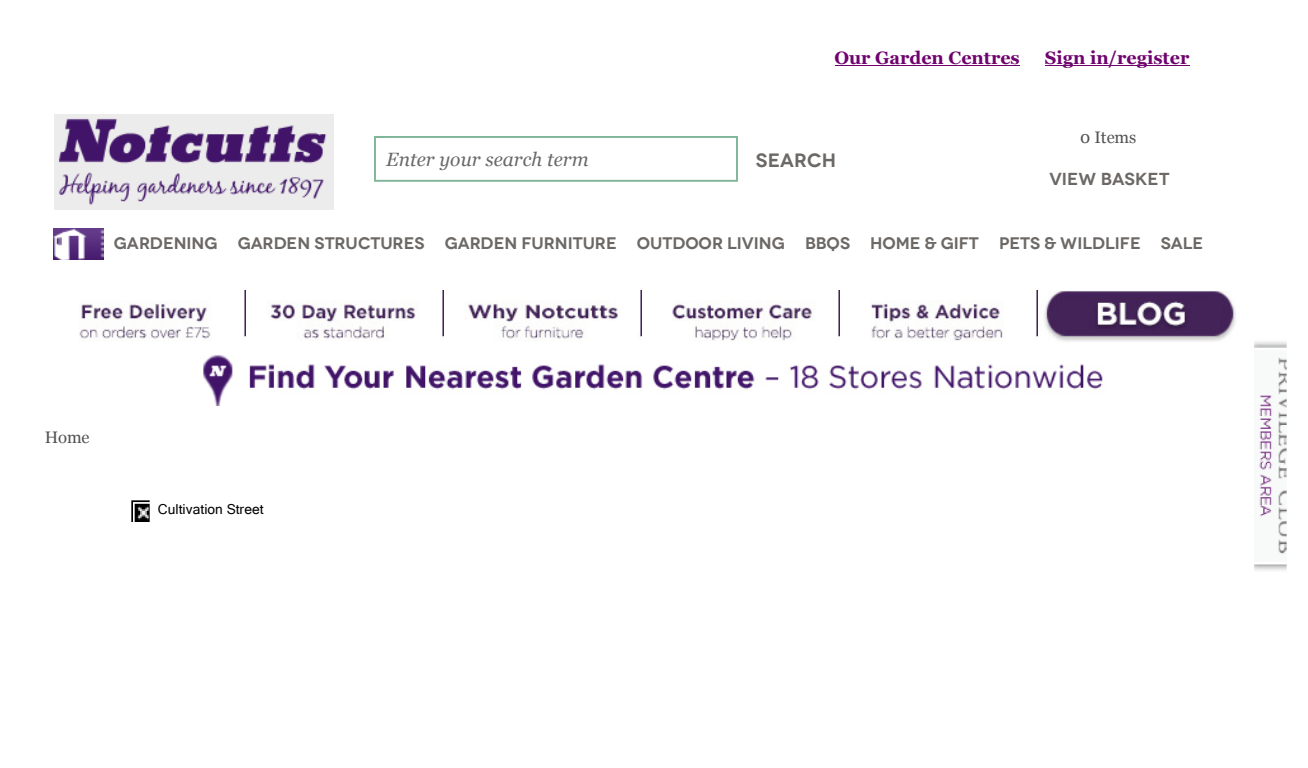

Notcutts are proud to be the first Garden Centre group to sign up as an ambassador to support Cultivation Street, which is headed by TV Gardener and Broadcaster David Domoney.

With a nominated ambassador at each of our garden centres, our ambassadors are there to offer help and advice for community project members. This may include design and planting advice, tips on creating wildlife and allotment areas and seaonal help on what to plant when.

This in turn encourages closer ties between garden centres and communities, who can provide ambassadors with updates, photos and progress as projects become a joint venture.

**Find Your Local Ambassador** 

## What is Cultivation Street?

Cultivation street is a national community gardening campaign whose aim is to support gardening projects in schools and local communities. With more and more gardens disappearing from Britain's streets, Cultivation Street aims to bring back front gardens ensuring that local communities and wildlife benefit from greener streets. Cultivation Street is also looking to support local community gardening projects with funding whilst aiming to inspire more and more people to take up gardening in their local community. The campaign also includes competitions to win a combined prize pot of £20,000 worth of National Garden Centre Gift Vouchers.

## How did Cultivation Street start?

David started Cultivation Street when he started noticing the increase in the number of front gardens with no flowers and plants and only concrete. The joy of the front garden was disappearing from the British street and he decided it was time to do something to bring the great British Garden back onto our streets!

## Who is Cultivation Street aimed at?

- 1. Street residents with front gardens
- 2. School gardens
- 3. Community garden members
- 4. Neighbourhood garden groups

Cultivation Street

We're always here to help

Order and enquiries 0344 879 4166 PRIVILEGE CLUB enquiries 0344 879 4166

## Shopping with us

Keep in touch

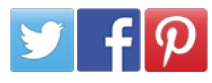

Delivery Returns Visit us - centre locator Help using our website

News A Bit About Us! History of Notcutts Sustainability

All about us

http://www.notcutts.co.uk/Cultivation\_Street\_Partnership/content/fcp-content 19/07/2016

Our Restaurants Careers Press Enquiries Customer Care Contact Us Affiliates

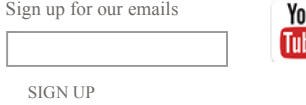

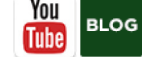

Terms and Conditions | Privacy | Accessibility | Site Map © 2016 Notcutts. All Rights Reserved

**COMODO Example 1954 Example 2018 PayPal** 

feefo<sup>co 264</sup> reviews<br>Product Rating: 95%